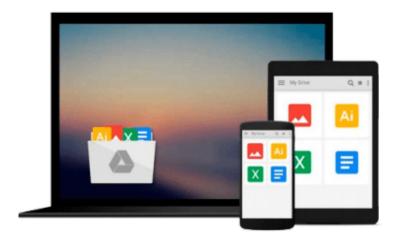

### **Take Control of Fonts in Leopard**

Sharon Zardetto

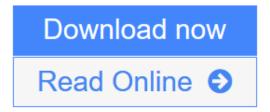

Click here if your download doesn"t start automatically

### **Take Control of Fonts in Leopard**

Sharon Zardetto

#### Take Control of Fonts in Leopard Sharon Zardetto

Install, organize, and use fonts with ease in Leopard!

In this essential ebook, long-time Mac author Sharon Zardetto reveals all the details about how fonts work in Mac OS X 10.5 Leopard. She explains what folders your fonts reside in, in what order they load, and how to deal with font duplication. You'll also learn the ins and outs of different font installation methods; how to use Font Book to manage, validate, and organize fonts; how to make the most of character-rich Unicode fonts; and more. Whether you work in a font-intensive profession, use Unicode fonts for non-Roman languages, or want to wrangle the numerous fonts that have ended up on your Mac, you need this ebook.

Read this ebook to learn the answers to questions such as:

- What's new with fonts and Font Book in Leopard?
- What types of fonts can I use with Leopard?
- Which fonts can I remove from my system safely?
- How can I best organize the fonts stored on my Mac?
- How can I figure out what characters are available in a Unicode font?
- What is the logic and organization for Adobe's various CS products?
- How are fonts from Microsoft Office 2004 and 2008 stored?
- How should I handle fonts from Apple's iLife and iWork suites?
- How can I minimize font trouble when sharing documents across platforms?
- What aspects of using fonts have changed between Mac OS X 10.5 and 10.5.5?

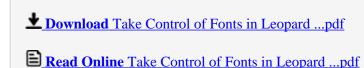

Download and Read Free Online Take Control of Fonts in Leopard Sharon Zardetto

#### Download and Read Free Online Take Control of Fonts in Leopard Sharon Zardetto

#### From reader reviews:

#### **Andrew Drake:**

Why don't make it to be your habit? Right now, try to prepare your time to do the important work, like looking for your favorite reserve and reading a guide. Beside you can solve your long lasting problem; you can add your knowledge by the publication entitled Take Control of Fonts in Leopard. Try to make the book Take Control of Fonts in Leopard as your friend. It means that it can to get your friend when you truly feel alone and beside regarding course make you smarter than before. Yeah, it is very fortuned for yourself. The book makes you considerably more confidence because you can know every little thing by the book. So, let me make new experience along with knowledge with this book.

#### Jason Savage:

This book untitled Take Control of Fonts in Leopard to be one of several books which best seller in this year, that's because when you read this publication you can get a lot of benefit on it. You will easily to buy this book in the book shop or you can order it by means of online. The publisher with this book sells the e-book too. It makes you more readily to read this book, since you can read this book in your Smartphone. So there is no reason to you personally to past this book from your list.

#### **Paul Quintana:**

Is it you who having spare time after that spend it whole day through watching television programs or just lying on the bed? Do you need something totally new? This Take Control of Fonts in Leopard can be the response, oh how comes? A book you know. You are therefore out of date, spending your free time by reading in this brand-new era is common not a geek activity. So what these ebooks have than the others?

#### **Jackie Armstrong:**

Don't be worry if you are afraid that this book will certainly filled the space in your house, you could have it in e-book way, more simple and reachable. This specific Take Control of Fonts in Leopard can give you a lot of buddies because by you investigating this one book you have point that they don't and make you more like an interesting person. This book can be one of a step for you to get success. This guide offer you information that perhaps your friend doesn't recognize, by knowing more than other make you to be great people. So, why hesitate? Let us have Take Control of Fonts in Leopard.

# Download and Read Online Take Control of Fonts in Leopard Sharon Zardetto #JVK1R9HYS8Z

## Read Take Control of Fonts in Leopard by Sharon Zardetto for online ebook

Take Control of Fonts in Leopard by Sharon Zardetto Free PDF d0wnl0ad, audio books, books to read, good books to read, cheap books, good books, online books, books online, book reviews epub, read books online, books to read online, online library, greatbooks to read, PDF best books to read, top books to read Take Control of Fonts in Leopard by Sharon Zardetto books to read online.

#### Online Take Control of Fonts in Leopard by Sharon Zardetto ebook PDF download

Take Control of Fonts in Leopard by Sharon Zardetto Doc

Take Control of Fonts in Leopard by Sharon Zardetto Mobipocket

Take Control of Fonts in Leopard by Sharon Zardetto EPub

Take Control of Fonts in Leopard by Sharon Zardetto Ebook online

Take Control of Fonts in Leopard by Sharon Zardetto Ebook PDF